# **Code Visualization**

Milestone 2

#### **Task Calendar**

**Contract Contract** 

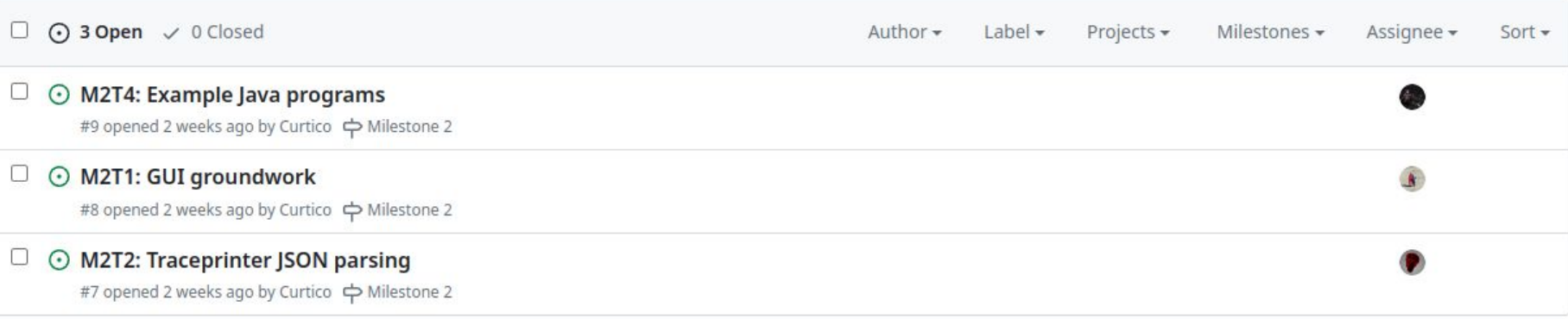

#### **Git Branches**

**Contract Contract** 

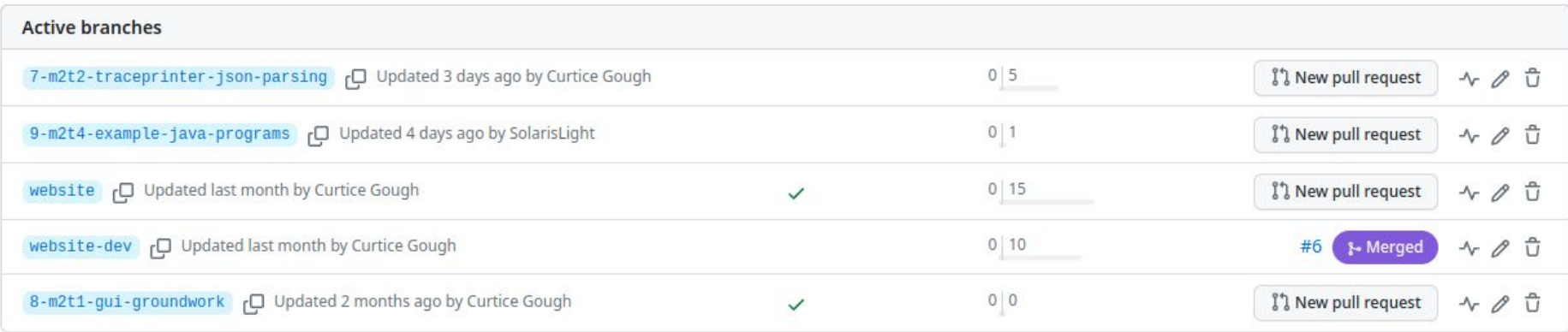

#### **trace.py - jsonify\_json**

- 1. Open file
- 2. Set options
- 3. Save code

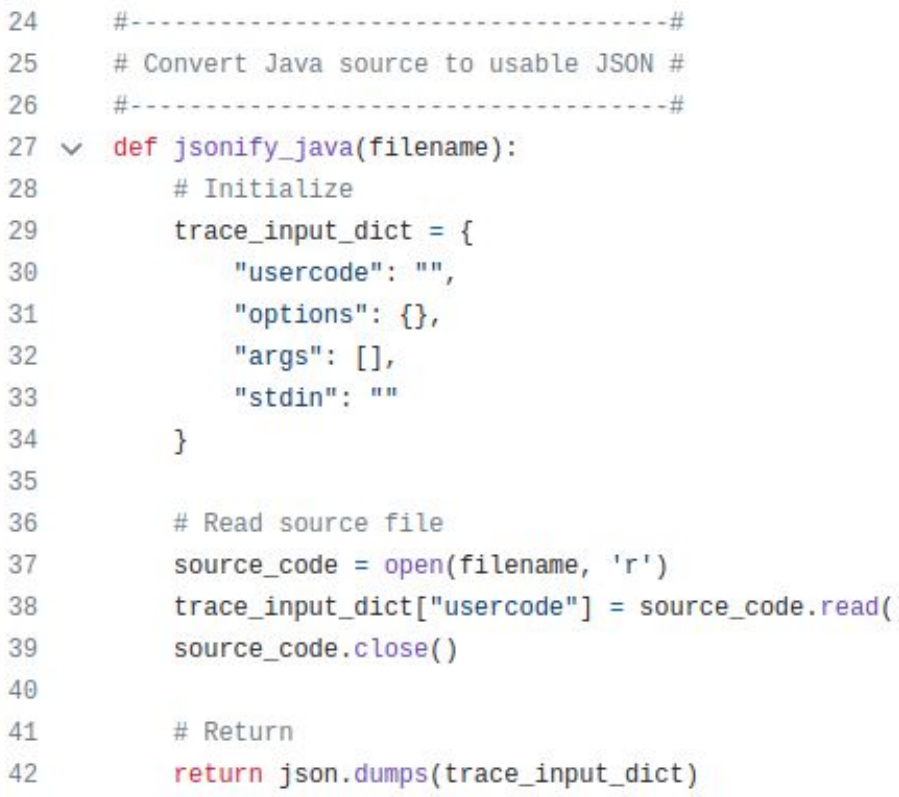

#### **trace.py - step\_bro**

- 1. Read Traceprinter output
- 2. Read source code
- 3. Iterate through program states

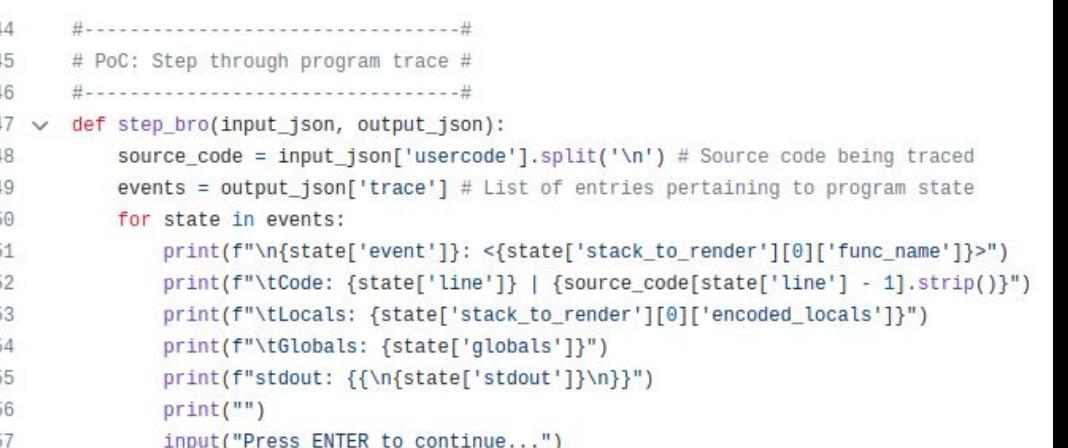

#### **trace.py - main**

1. jsonify\_java 2. Start subprocess 3. Send input 4. Capture output 5. step\_bro

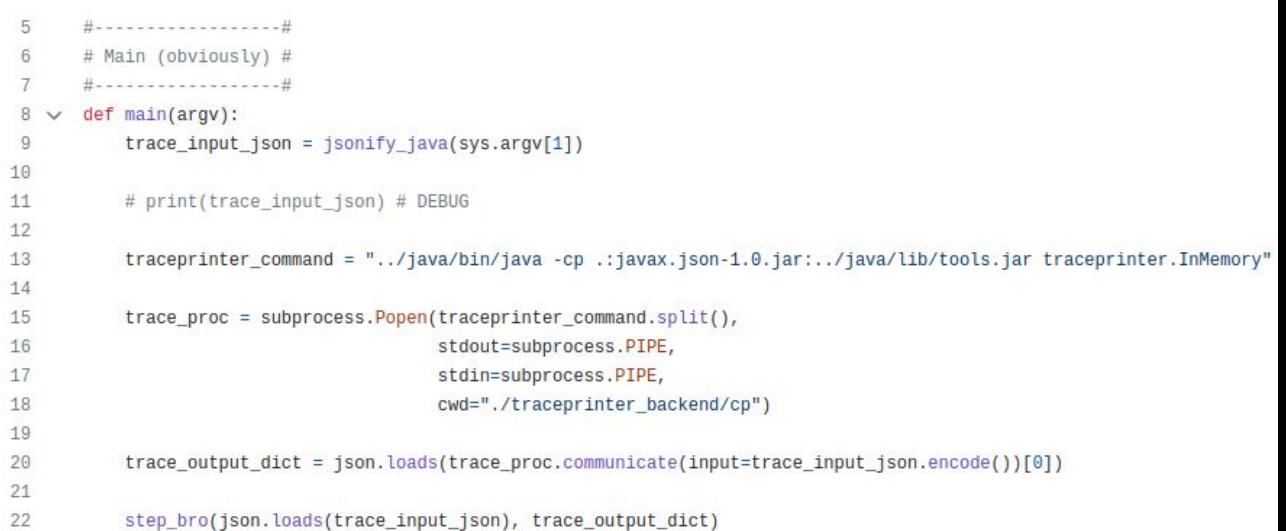

### **GUI groundwork**

- Change of tools regarding PYQT now looking into the template engine based QT Design Studio same functionalities different development application.
	- All current progress on the GUI was lost in the transition

- Benefits of new tool
	- Native animation support, template based, support for custom importation of widgets/assets

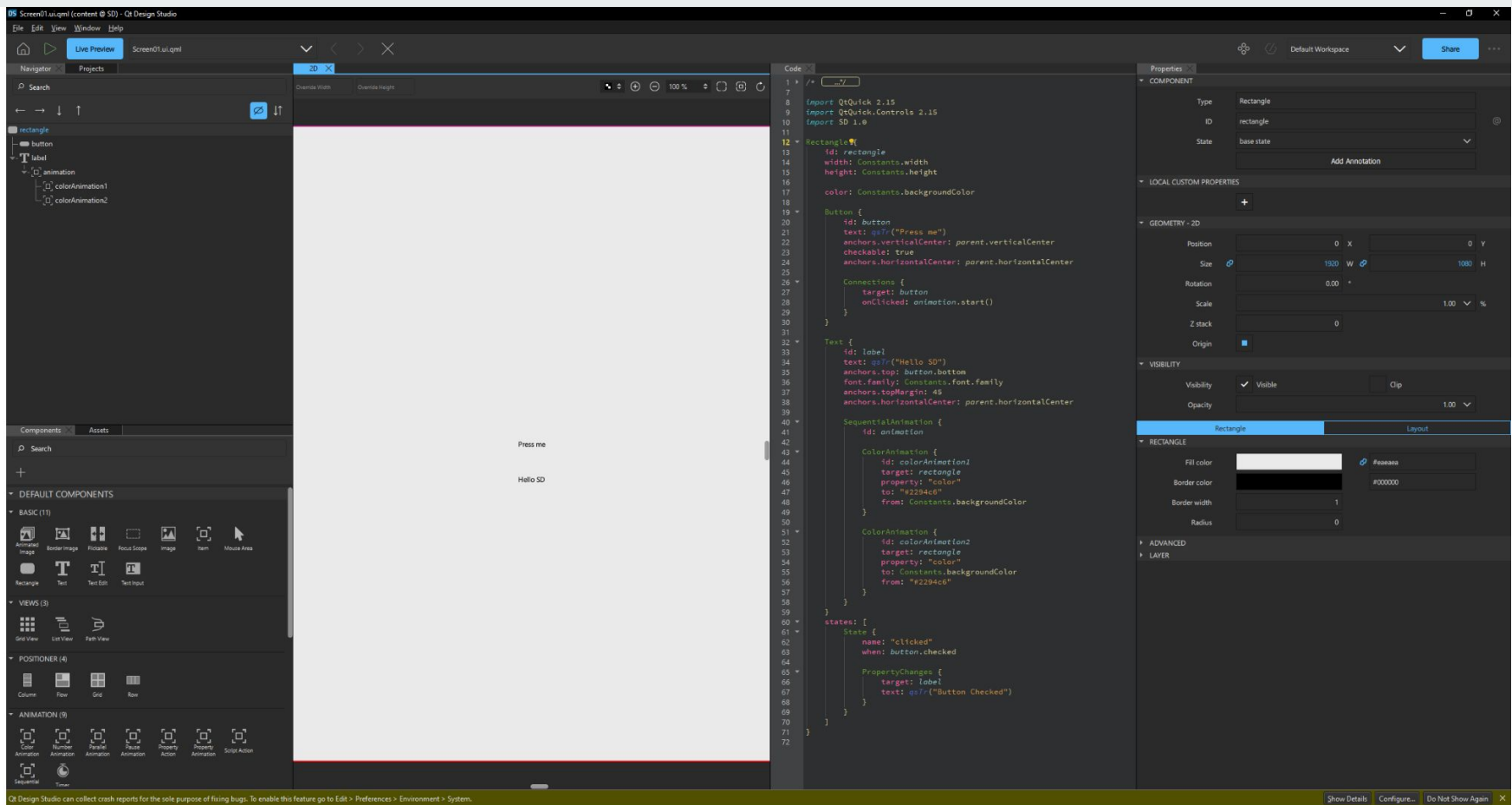

#### **GUI Todo**

- Research into custom widgets using QT Designer
- Research into Animation handling
- Research into PYQT5 engine to load templates

### **Testing**

- Coded programs for Array, ArrayList, LinkedList, Queue and Stack.
- Code was created to test Traceprinter and potential animations in future milestones.
- All programs compiled and ran as expected.

#### **Test Code**

[solar@magic-frog milestone2]\$ javac linkedlisttest.java [solar@magic-frog milestone2]\$ java LinkedListTest Zero 0<sub>ne</sub> Two Three Four [Zero, One, Two, Three, Four]

#### import java.util.LinkedList; class LinkedListTest{ public static void main(String args[]){ LinkedList<String> numbers = new LinkedList<String>(); numbers.add("Zero"); numbers.add("One"); numbers.add("Two"); numbers.add("Three"); numbers.add("Four");

```
int count = 0;int size = 5;
for(count = 0; count < size; count++){
        System.out.println("" + numbers.get(count));
ł
System.out.println(numbers);
```
ł

#### **Testing Todo**

- Creating Custom Classes
- Coding Multiple Class Java Programs
- Implement Multiple Data Structure Java Programs

#### **Milestone 3**

**Contract Contract** 

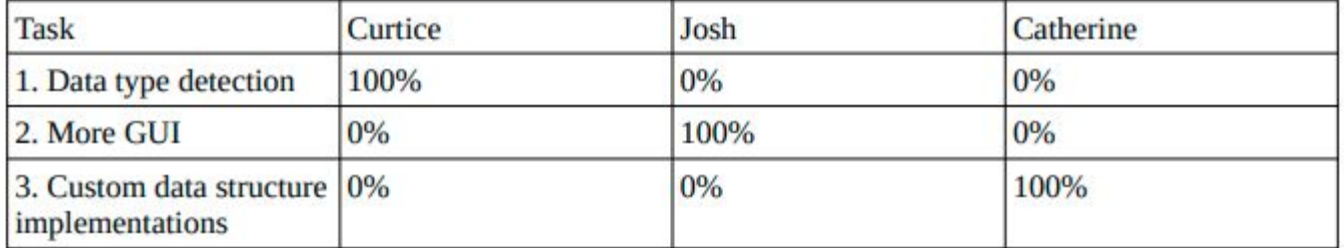

## **Thank You**